## **Aircel 3g Settings For Android Phones**>>>CLICK HERE<<<

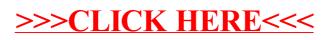